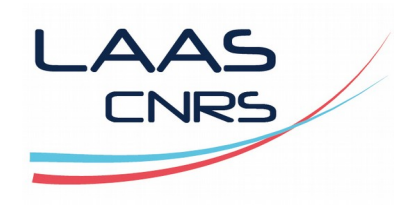

## **SALTSTACK**

#### Capitoul – 12 Avril 2018

#### - Julien Libourel -

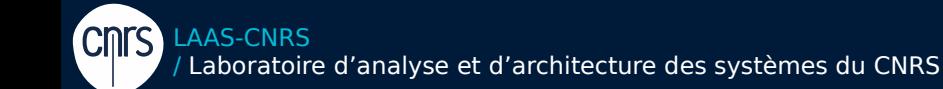

Laboratoire conventionné avec l'Université Fédérale de Toulouse Midi-Pyrénées

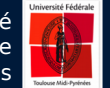

## Administration système

### >Avant

**AAS** CNRS

- **Script shell**
- Crontab
- Git

#### > Problématique

- **Retour monitoring**
- Multiplication de VM (Spécificités)
- Configurations qui diffèrent

## Système de gestion de configurations

#### > Simplifier et automatiser le travail d'administration

- **Centraliser Tracer Déployer**
- > Qualités

**AAS** CNRS

- Homogénéité
- Fiabilité
- Rapidité
- « Langage universel »
- > Test
	- Puppet, Salt

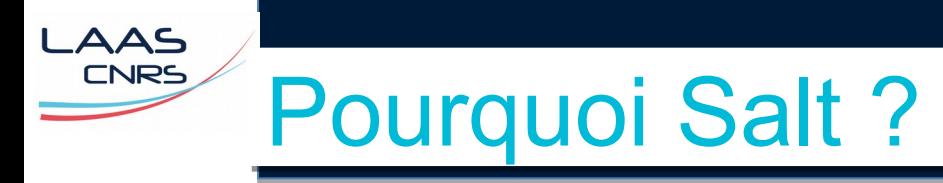

#### > Framework d'exécution à distance

Gestion de configuration + shell distribué

#### > Apprentissage

- **Tutoriels**
- Langage (structurel)
- Qualité de la documentation
- Modules (+ 300)
- > Salt OSS (salt open source)
	- Apache 2.0
	- Version actuelle 2018.3.0 (Oxygen)

### Architecture de Salt

**Authentification** 

LAAS **CNRS** 

- Communication
	- ZeroMQ
	- Msgpack
- Chiffrement
	- 256 bit (AES)

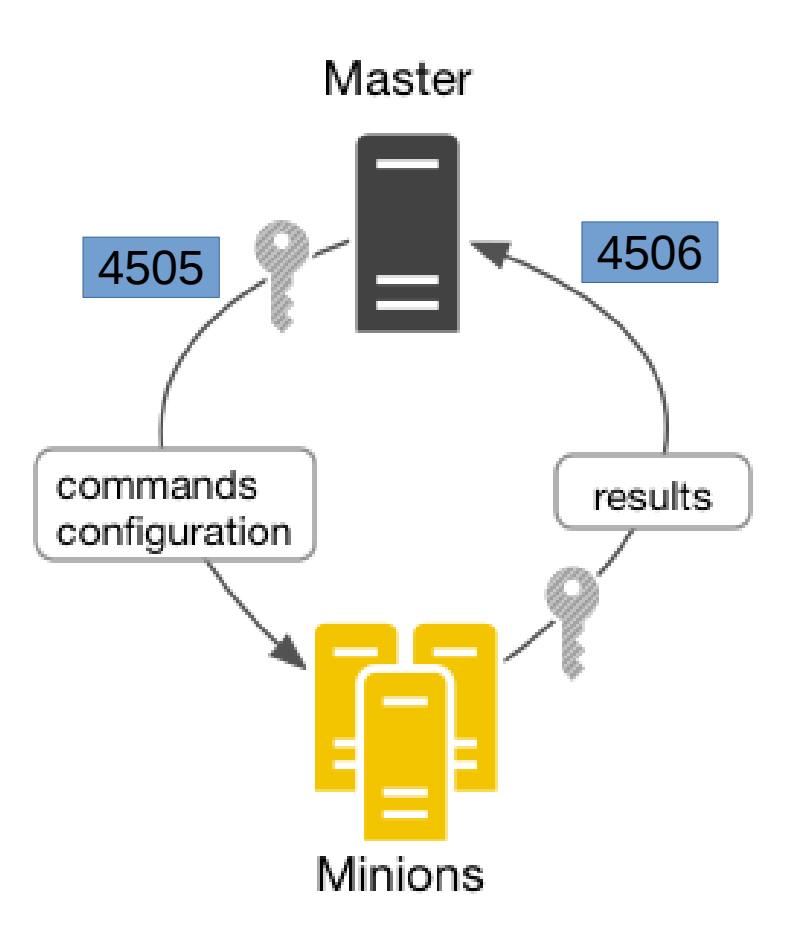

## Installation – Mise en route

### >Installation

**AAS CNRS** 

#### Ajout dépôt + apt

apt-get install salt-master # sur le Master (serveur)

apt-get install salt-minion # sur le Minion (client)

### >Configuration

- **Minion** 
	- Positionner le nom du master dans /etc/salt/minion
	- Relancer le minion
- **Master** 
	- Accepter la clé

salt-key -a minion1  $#$  on accepte le clé de la machine monion1

#### LAAS **CNRS** Exécuter une commande

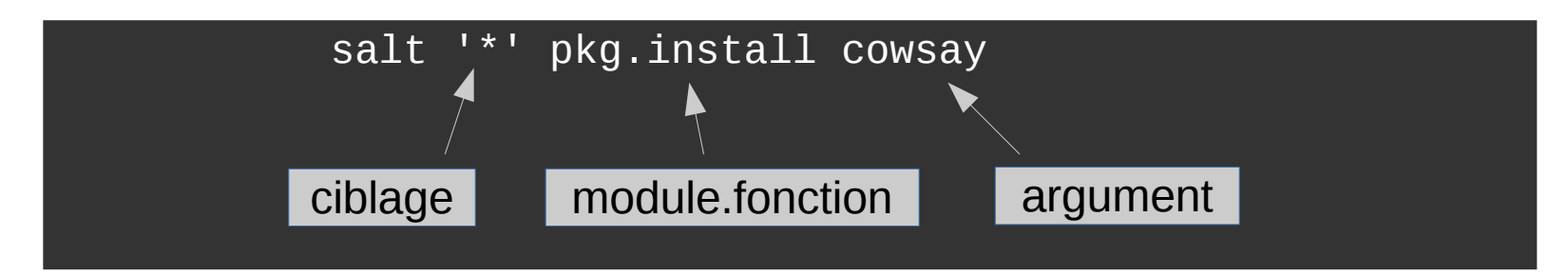

#### > Exemples

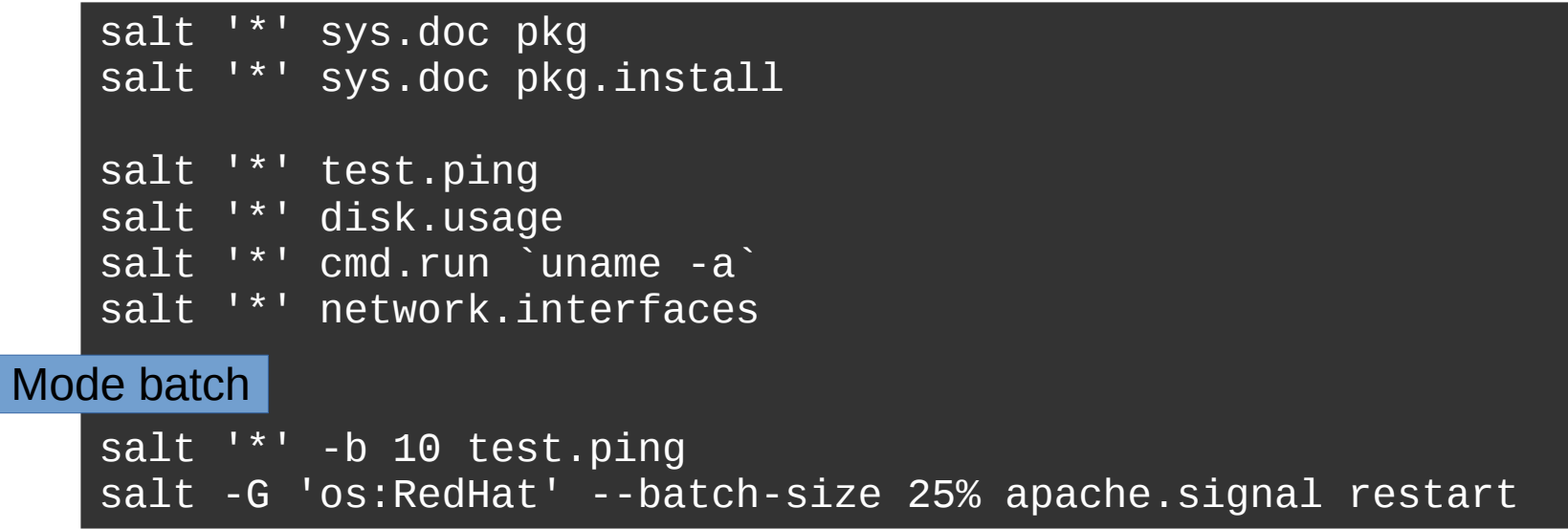

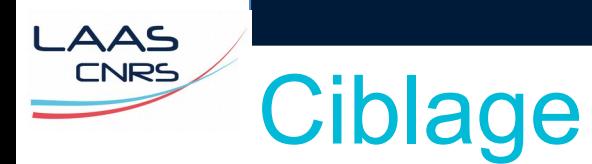

#### > Déterminer quels systèmes appliquent la commande.

#### > Exemples

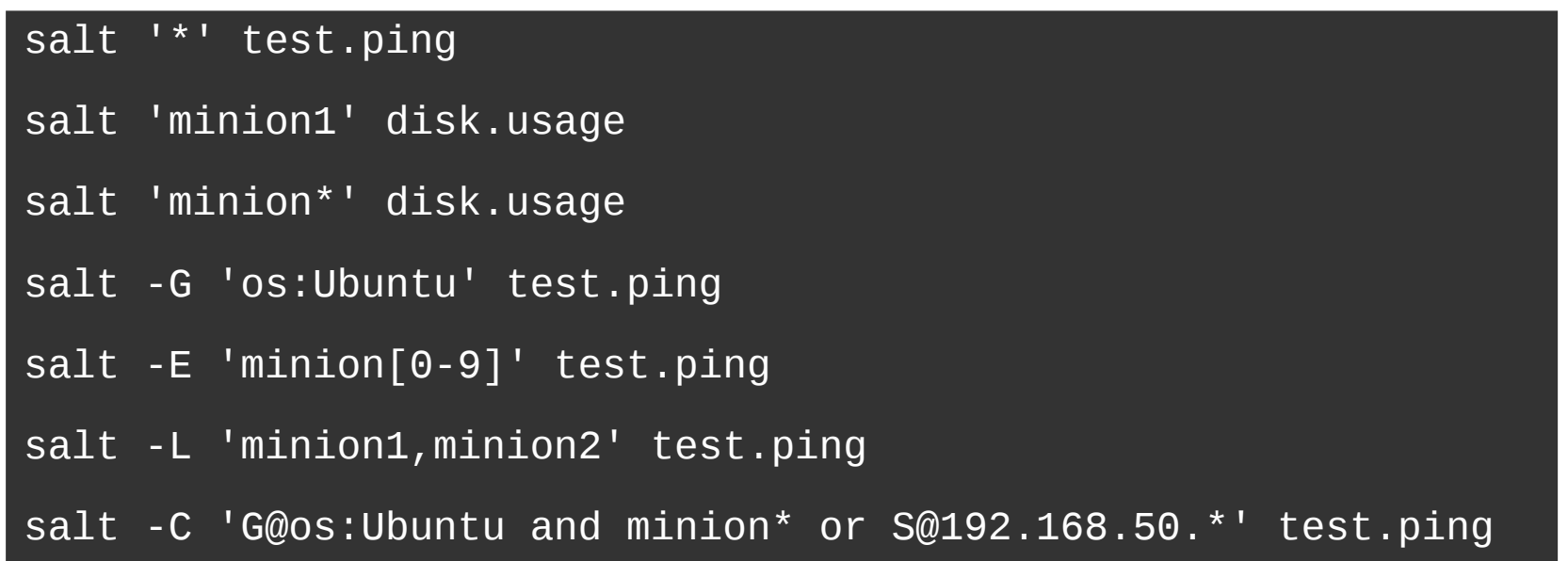

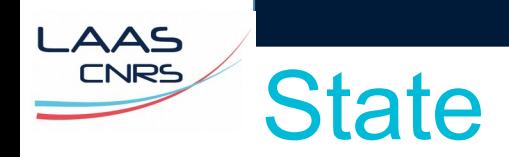

#### > Le fichier d'état (extension .sls)

- > YAML (simple et lisible) + Jinja2 ...
- > Structure de fichier cohérente /svr/salt/

/srv/salt/nettools.sls

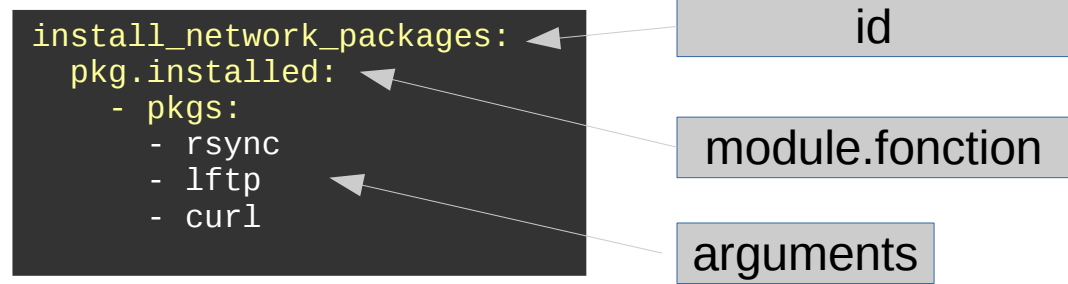

#### > Application

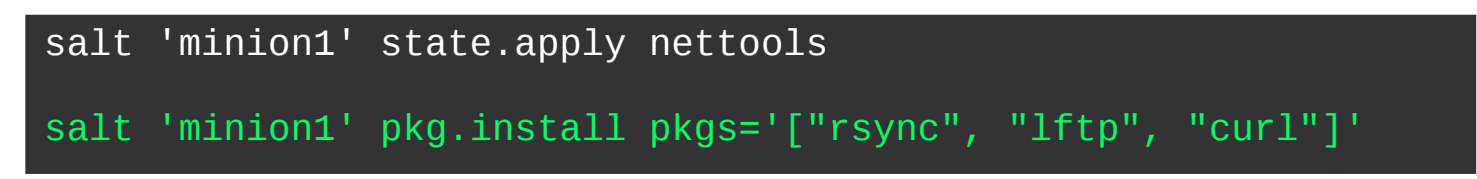

```
Total run time: 1.177 s
[root@saltmaster]# salt "minion1" state.apply nettools
minion1:
 ----------
           ID: install_network_packages
     Function: pkg.installed
       Result: True
      Comment: The following packages were installed/updated: lftp
               The following packages were already installed: rsync, curl
      Started: 10:03:26.414566
     Duration: 17515.017 ms
      Changes: 
                ----------
               lftp:
                      ----------
                   new:
                       4.0.9-14.el6
                   old:
Summary for minion1
Succeeded: 1 (changed=1)
Failed: 0
Total states run: 1
Total run time: 17.515 s
[root@saltmaster]# salt "minion1" state.apply nettools
minion1:
   Name: install_network_packages - Function: pkg.installed - Result: Clean Started: - 10:05:41.750433 
Duration: 1176.884 ms
Summary for minion1
Succeeded: 1
Failed: 0
Total states run: 1
                                                                             Application du state nettools.sls
```
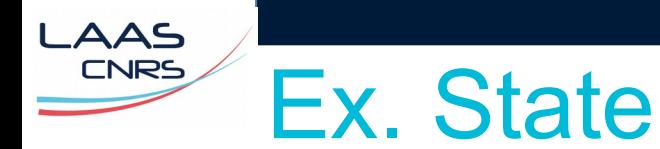

#### > Configuration sssd

- /srv/salt/sssd/init.sls
	- Jinja2
	- include / extend
	- Modules (virtuels)
	- Imperatif / Declaratif
		- require
	- watch
	- failhard
	- file

```
{% set source = salt['grains.filter_by']({
   'fixe': {'target': 'salt://sssd/sssd.conf'},
   'cao': {'target': 'salt://sssd/sssd_cao.conf'},
   },
grain='laas',
default='fixe'
```

```
)%}
```

```
Include:
    - sssd.nsswitch
```

```
sssd-dependencies:
   pkg.installed:
     - name: sssd-ldap
```

```
sssd:
```
- pkg: - installed
- service:
	- running
	- enable: true - watch:
		- file: /etc/sssd/sssd.conf

```
 require:
```
- pkg: sssd-dependencies

#### /etc/sssd/sssd.conf:

```
 file.managed:
```

```
 - source: {{ source.target }}
```
- user: root
- group: root
- mode: 600
- require:

```
 - pkg: sssd
```
/srv/salt/sssd/nsswitch.sls

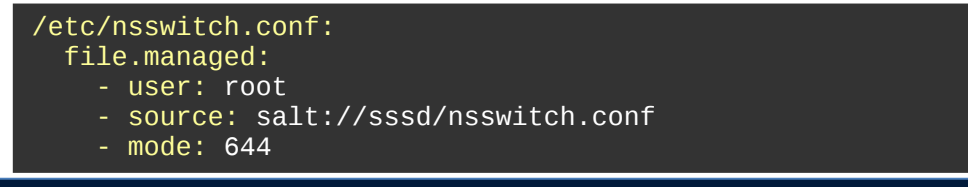

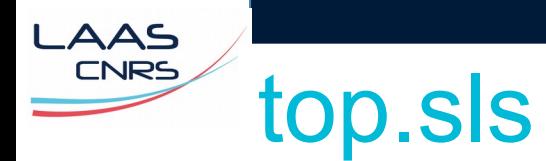

> Le fichier top.sls est utilisé pour appliquer plusieurs states aux minions. states files

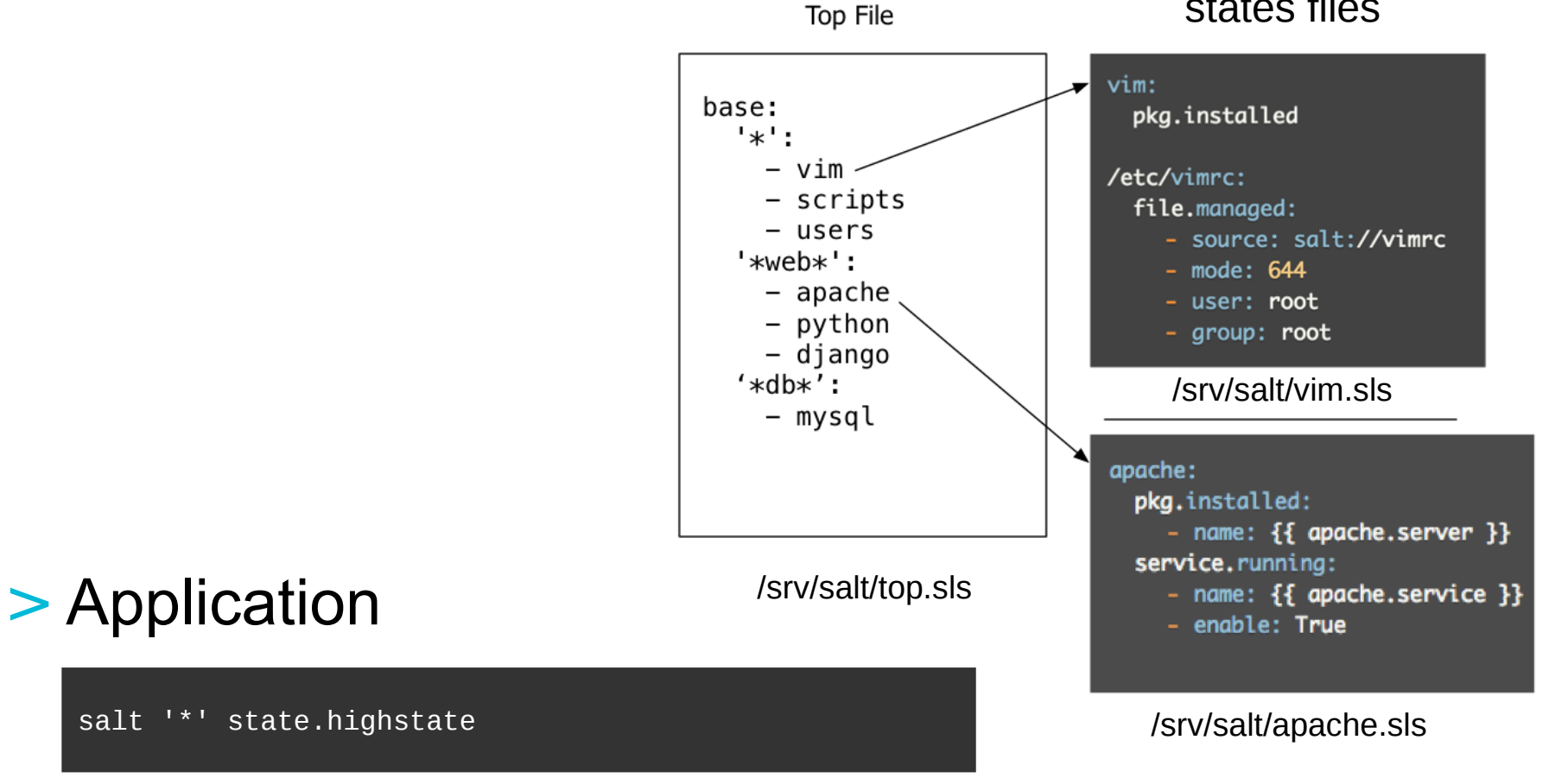

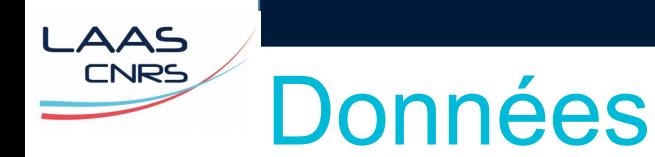

#### > Grains

Informations statiques sur les minions.

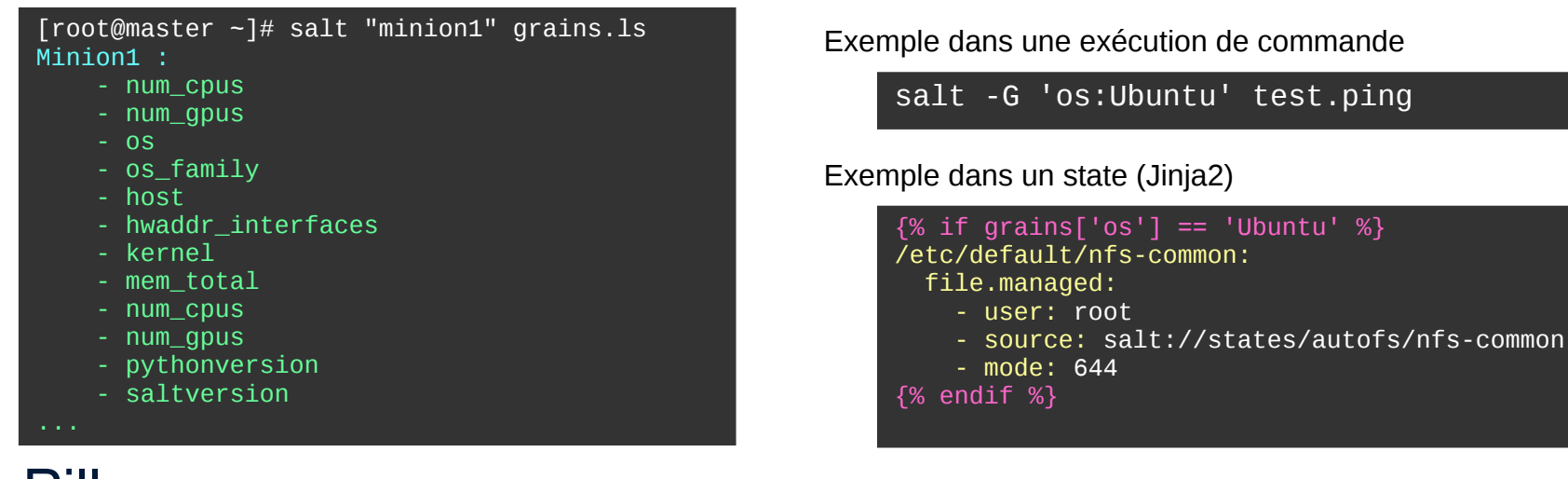

#### > Pillars

Variables stockées sur le master et affectées à un ou plusieurs minions.

```
\{ % if grains['os-family'] == 'RedHat' % \}editor: vim-enhanced
{% elif grains['os_family'] == 'Debian' %}
editor: vim
{% endif %}
```
Exemple de pillar **Exemple de pillar** and the Utilisation dans un state

vim installed: pkg.installed: - name:  $\{ \}$  pillar['editor']  $\}$ }

### Autres choses intéressantes

#### > Formulas

AAS **CNRS** 

> Collection de States et de Pillars qui configurent une application ou un composant système. Ils sont mis à disposition par la communauté et facilement adaptables.

#### > Returners (minion)

Les résultats des commandes envoyées aux minions peuvent être redirigées vers des bases externes.

#### > Runners (master)

Modules qui s'exécutent sur le Salt master pour effectuer des tâches de support.

#### > Reactor (master)

Système qui permet de réagir à la réception d'événements.

#### > Beacons (minion)

permettent de générer des événements lorsque qu'une activité système à lieu au niveau fichier, charge, service, shell (authentification), usage du disque et du réseau.

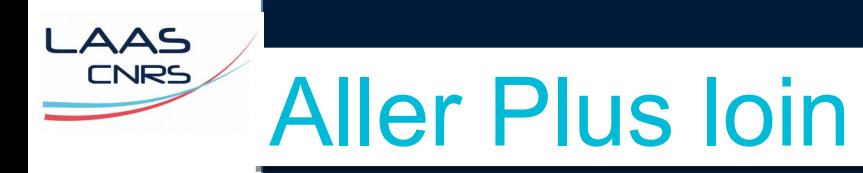

#### > salt-ssh

Pour exécuter des commandes Salt via ssh sans installer de minion.

#### > salt-call

Pour exécuter des commandes Salt sur le minion.

SALT ENTREPRISE

**Syndic** 

[https://docs.saltstack.com](https://docs.saltstack.com/)

**Windows** Os X

Salt-virt Salt-cloud

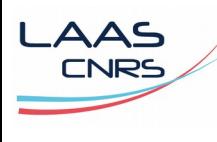

# Questions ?